## ZS-3 : 幅100×高120mm

印刷色

※ 赤い点線 -----の枠内が印刷可能範囲となります。

## 注意事項

- □ 原寸サイズ、特色設定でデータ作成してください。
- □ 濃度を薄くすることが出来ません。 100%の濃度で作成 してください。
- □ 白印刷をご希望の方は、C・M・Y・Kのどれか1色に置き 換えて作成してください。
- □ デザインはデザインレイヤーに配置してください。
- □ 文字は全てアウトライン化してください。 (データ作成ガイドページ参照)
- □ 貼り付け画像がある場合は解像度350dpi以上、黒1色
- (グレースケール)で作成し、特色をお選びください。
- □ 透明効果は使用しないでください。
- □ 細かい絵柄(0.3mm以下の細い線)や6pt以下の小さい 文字は潰れる場合があります。
- □ 基本色はディズプレイの性能や設定によって、色合いが 異なって見える場合があります。 あくまでも色を選ぶ際 の参考としてご利用ください。
- □ データは Illustrator CS3以上でai形式で保存ください。

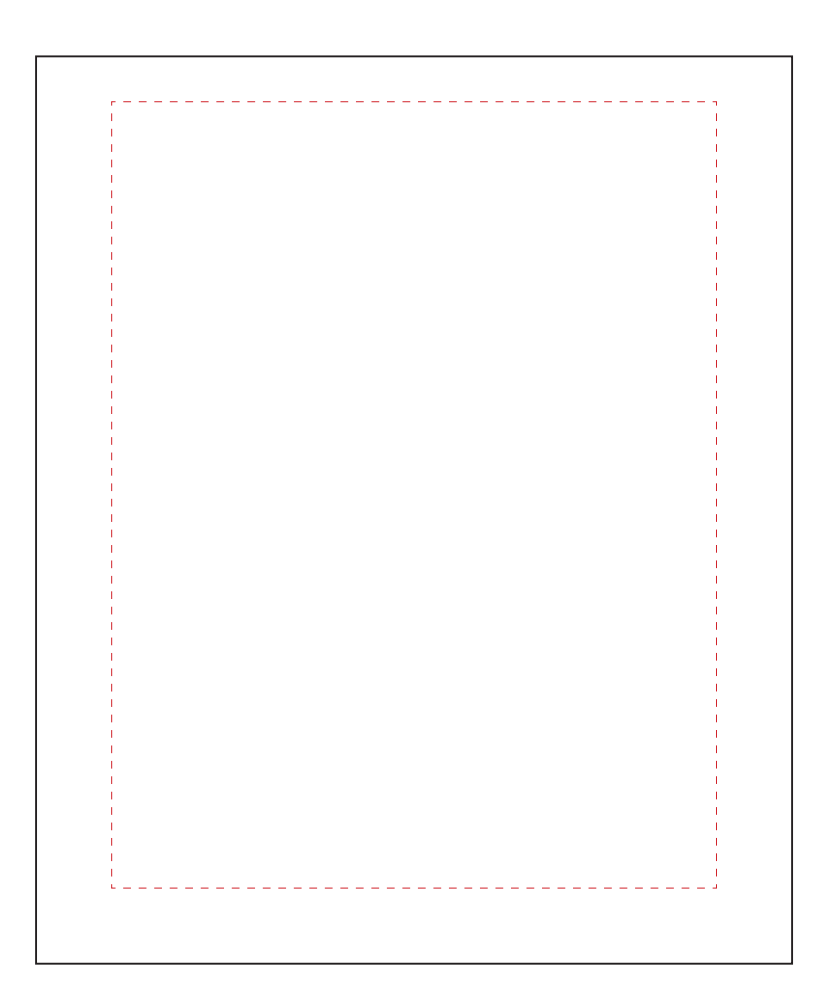

## 印刷色を以下の基本色からお選びいただけます

## (※下記以外で特色がすでに決まっている場合はご指定ください。その他ご希望のある場合はご相談ください。)

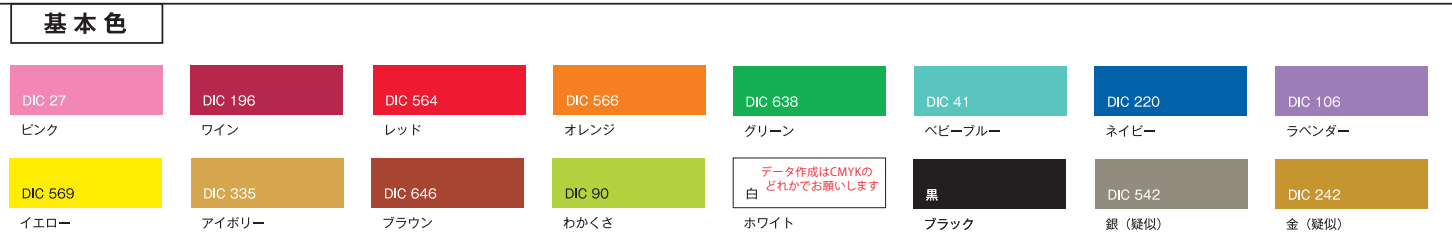